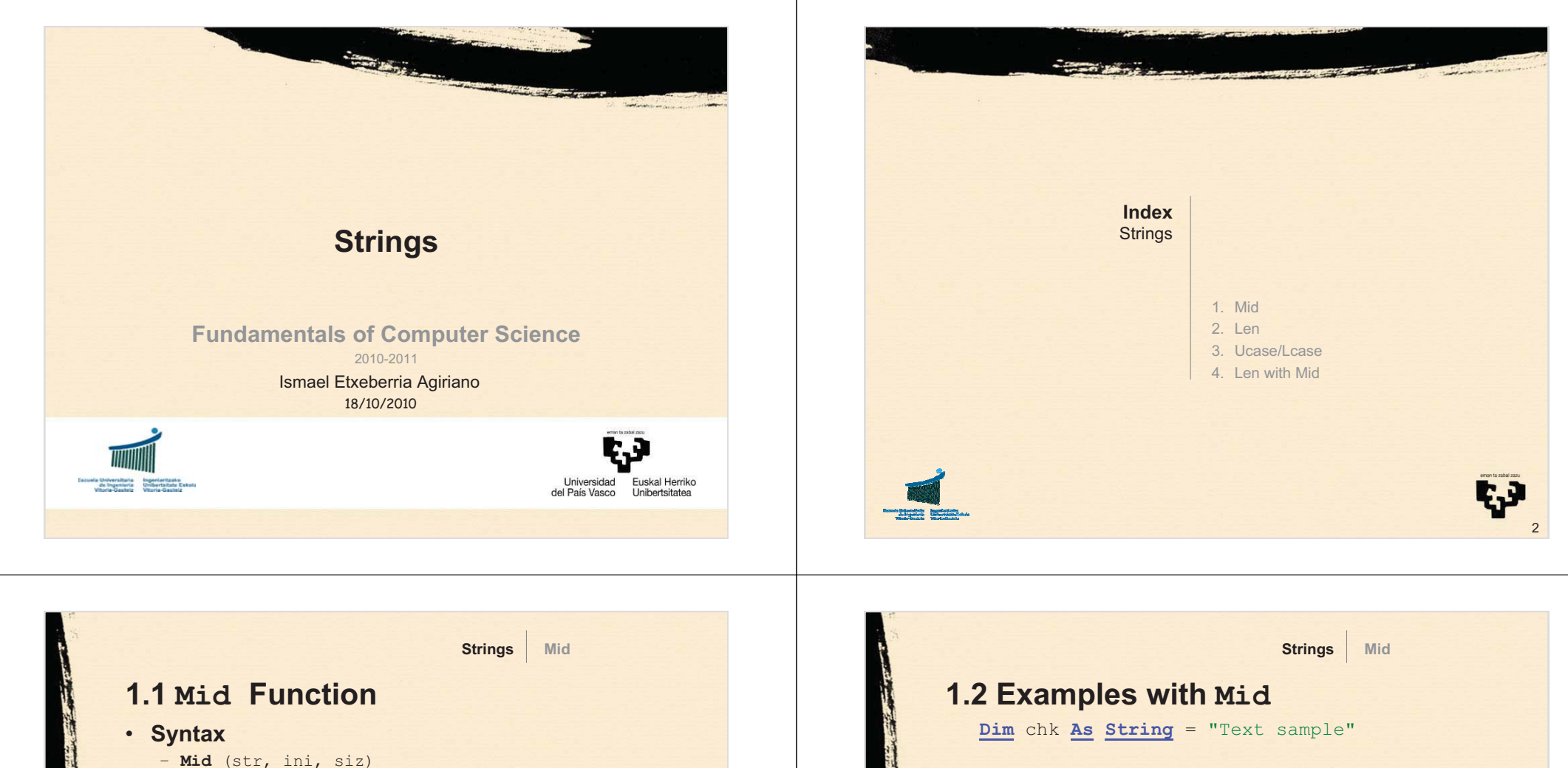

- **Description**
	- **Obtains a substring from a string**
- **Parameters:**
	- str**: original string**
	- ini**: starting position**
	- siz**: (optional) size of the resulting string**
		- **If not specified, until the end of the string**

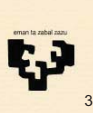

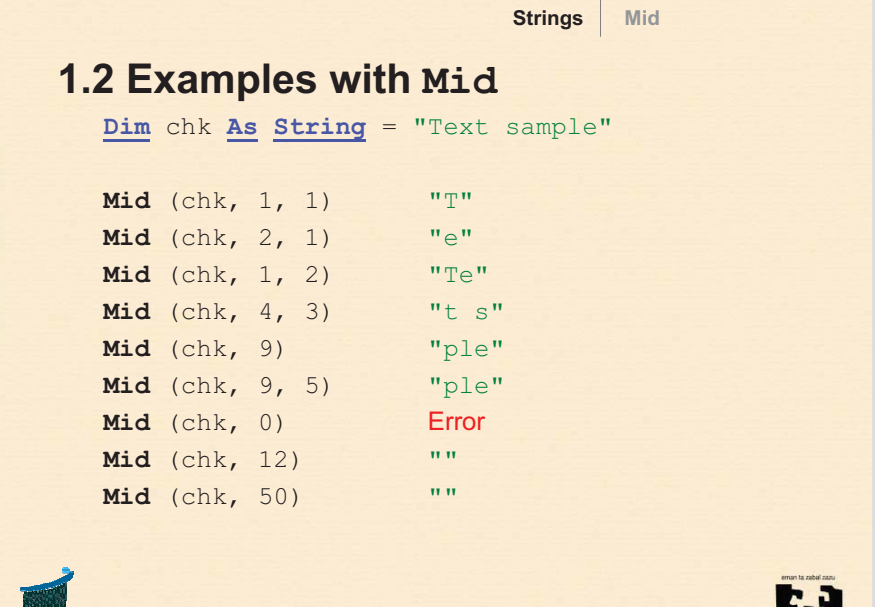

4

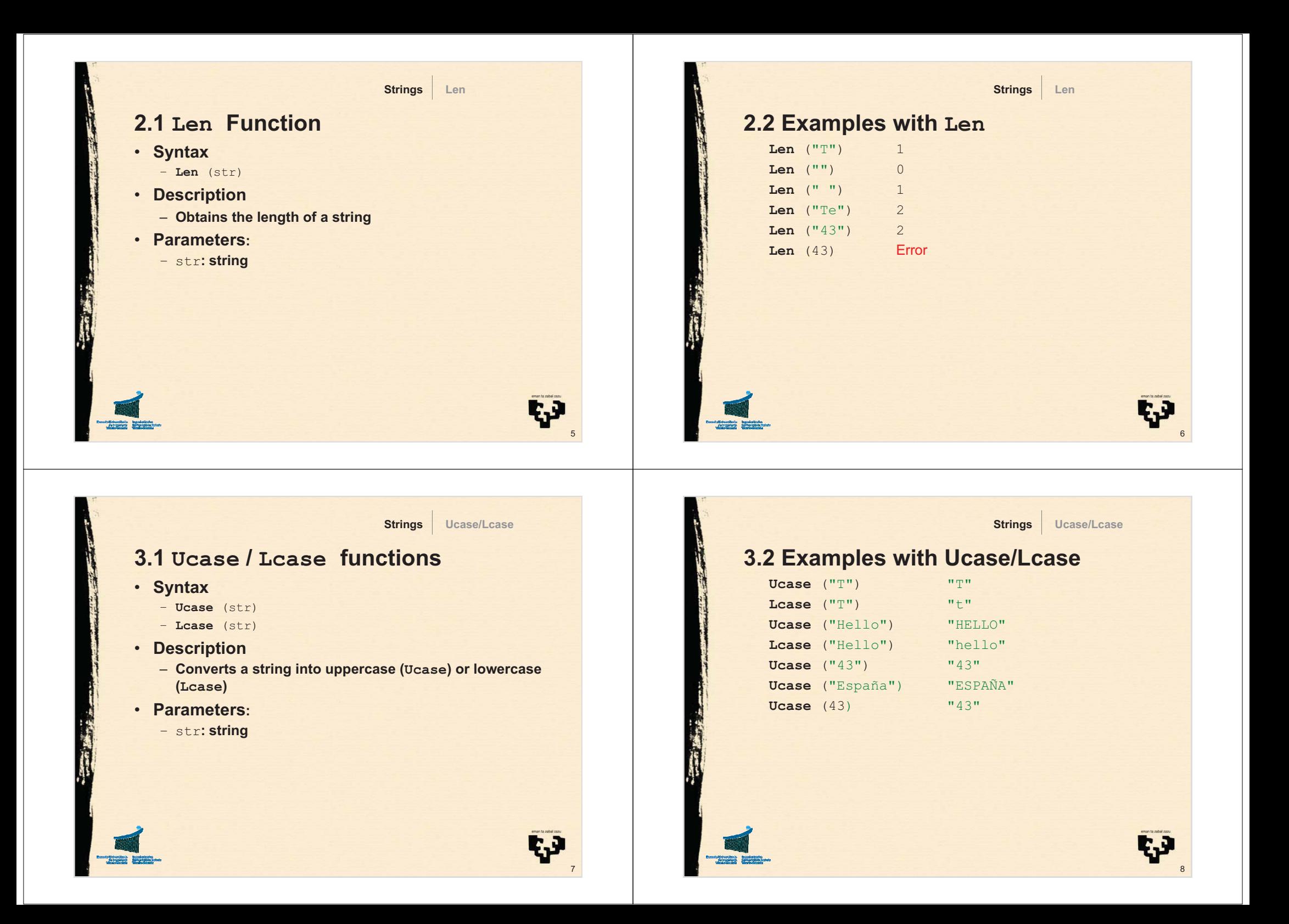

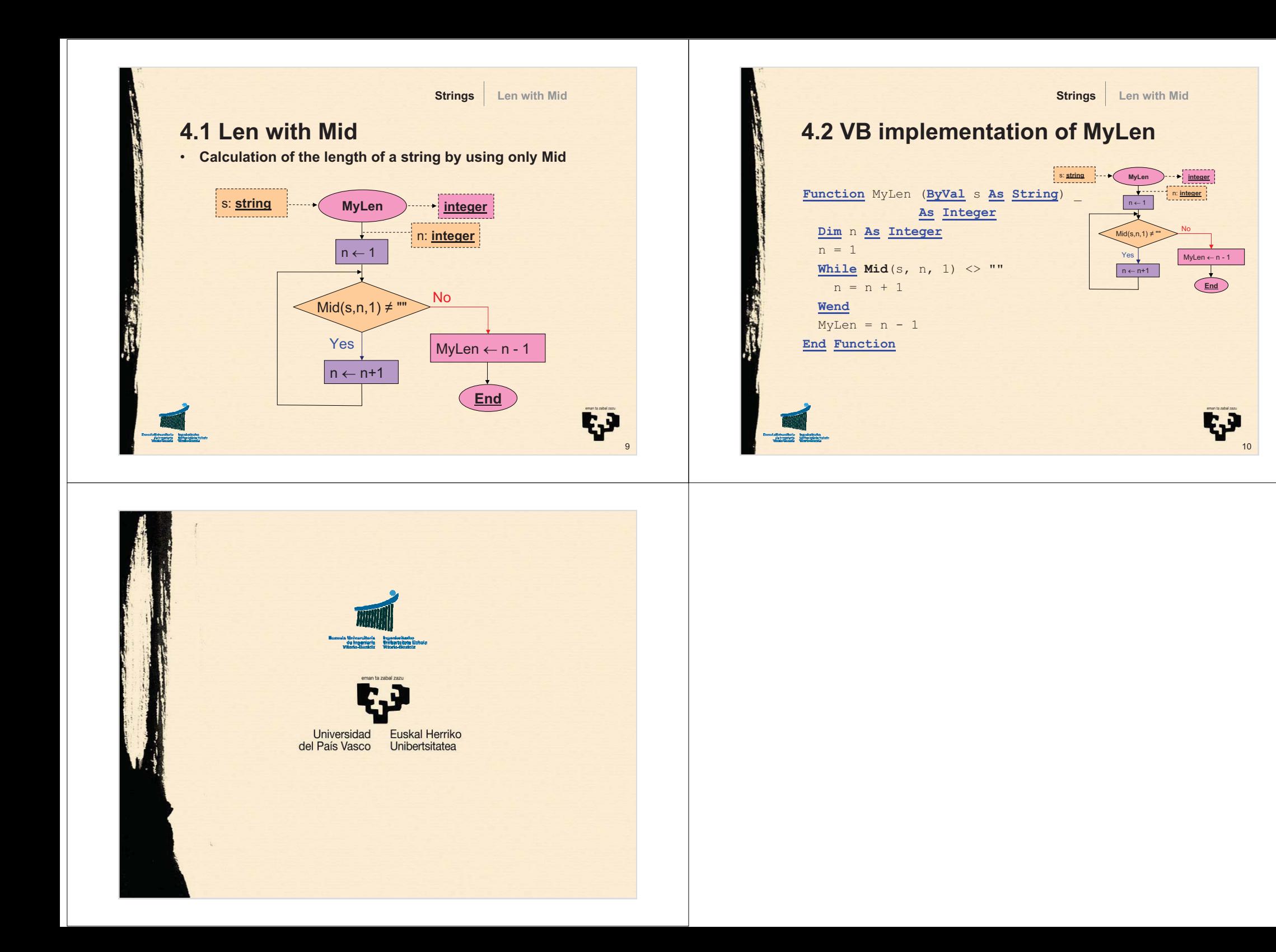